# keyteach<sub>™</sub>

### EPMware ADMINISTRATOR TRAINING

This two-day course enables consultants and system administrators to set up and work with EPMware. Find out how it can be used to drive and control changes to an organisation's master data and data governance.

#### Learning Objectives:

Discover how EPMware can help transform the management of master data and data governance within the enterprise. Find out how to deliver a single central view of metadata to a broad community of business users through real-time technology, compliant with dynamic business processes and audit requirements.

#### Course Description:

Discover how to build and extend an end-to-end scalable workflow within EPMware. Learn how to import existing metadata, configure shared dimensions, make metadata requests and route them through a custom approval and deployment process.

Define workflows to control master data management and data governance. Explore the use of the Logic Builder for building calculated details, such as derived properties or

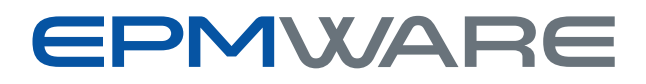

validations. See how EPMware can integrate seamlessly with Oracle's Cloud services and on-premises applications such as HFM, Essbase and Hyperion Planning.

Understand how EPMware's built in integration allows importing and deploying metadata and discover how dimension hierarchies can be edited and extended. Explore the EPMware security model and learn how workflows can be tailored through the use of Security Classes with multiple Reviewer and Approver stages.

Find out how property values can be edited as part of formal tracked requests that tie into a defined approvals process. Students will also learn more about how custom properties can be created to track non-standard details, as well as how properties can be derived from other available metadata and understand how PL/SQL scripts can be used to customise a workflow.

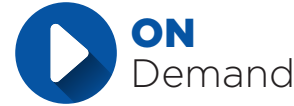

Also available as a self-paced "On Demand" course

## **keyteach**

#### Course Information:

Pre-requisites: None Delivery Method: Classroom (Group-Live) Advanced Preparation: None Programme Level: Intermediate

Audience: System administrators, developers and implementation consultants Recommended CPE Credits: 14 Credits - Specialized Knowledge and Applications

#### Summary by Day:

- Day 1: Navigation, Using Workflows, Managing Services, Creating Applications, Configuring Servers, Integrating Upstream or Downstream Applications, Dimension Configuration
- Day 2: Creating Workflows and enforcing robust data governance, Creating Property Derivations, Creating Validations, Dimension Mappings, Enhancing Workflows, Security, Approvals, Running Reports, ERP Imports

#### Course Agenda

#### Introduction to EPMware

- What is EPMware?
- Understanding master data
- Out-of-the-box integration
- Master data governance through workflows
- Reviewing and Approving Requests

#### EPMware Setup

- Service management
- Configuring servers
- Configuring databases
- Application configuration
- Application properties

#### **Importing Metadata**

- Classic applications
- EPMA applications
- Cloud applications
- Manual imports
- Auto imports

#### **Deployments**

- Deployments overview
- Deployment types
- Creating deployments
- Monitoring deployments

#### **Security**

- The EPMware security model
- Creating users
- Working with LDAP users
- Creating groups
- Security classes
- Provisioning

#### **Creating Workflows**

- Creating tasks
- Email templates
- Workflow stages and requirements
- Enhancing workflows

#### Property Enhancements

- Validations
- Derived properties
- Shared details
- Dimension mapping
- Property mapping

#### Managing FDMEE Mappings

- Mapping strategy
- Deploying FDMEE mappings

#### ERP Imports

- ERP import process
- ERP import builder

#### Running Reports

- Report Groups
- Report Formats

#### **Advanced Scripting Features**

- PL/SQL Overview
- Script types
- Logic builder

#### Installation and Configuration

- Database Installation
- Installing SSH
- Installing Tomcat Apache
- Installing EPMware
- Environment Setup
- Setting JDBC Properties
- Applying Patches

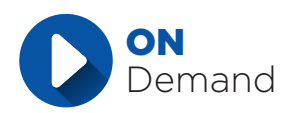